# Aula Teórico-Prática 1

## António Nestor Ribeiro, Paulo Azevedo, F. Mário Martins {anr,pja,fmm}@di.uminho.pt PPIV LESI

2005/06

## Objectivos

- 1. Apresentação do ambiente JAVA
- 2. Tipos de Dados e Estruturas de Controlo
- 3. Arrays: declaração e utilização
- 4. Exercícios com arrays

## Introdução ao ambiente Java

### Java Platform

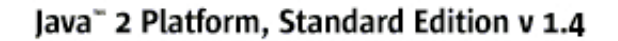

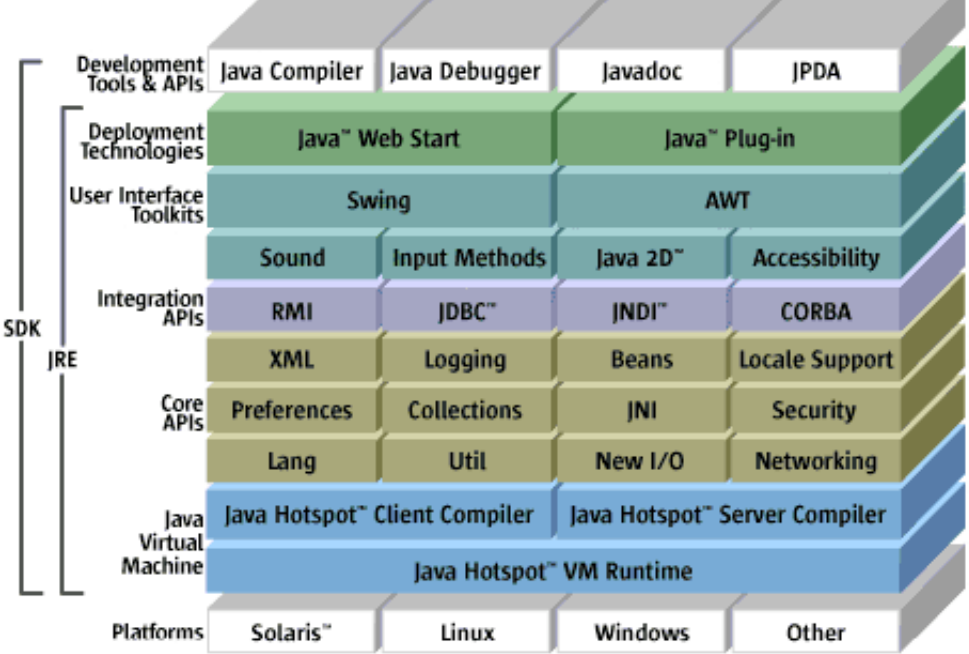

### Execução de um programa Java

```
public class Teste1 {
  public static void main(String args[]) {
    // ...
    // código
   //...
  }
}
```
O ficheiro deve ter o mesmo nome da classe. Deve chamar-se Teste1.java.

Compilação: javac Teste1.java

Se correu bem, ie. não havia erros, gerou um ficheiro Teste1.class

Execução: java Teste1

### Tipos Primitivos

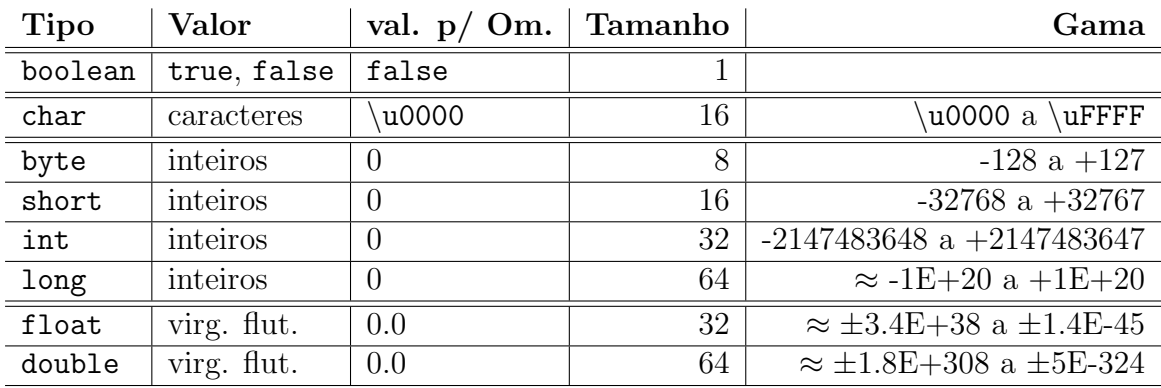

### Variáveis

tipo variável $=$  valor $|$ ;

### Constantes

final tipo variável = valor;

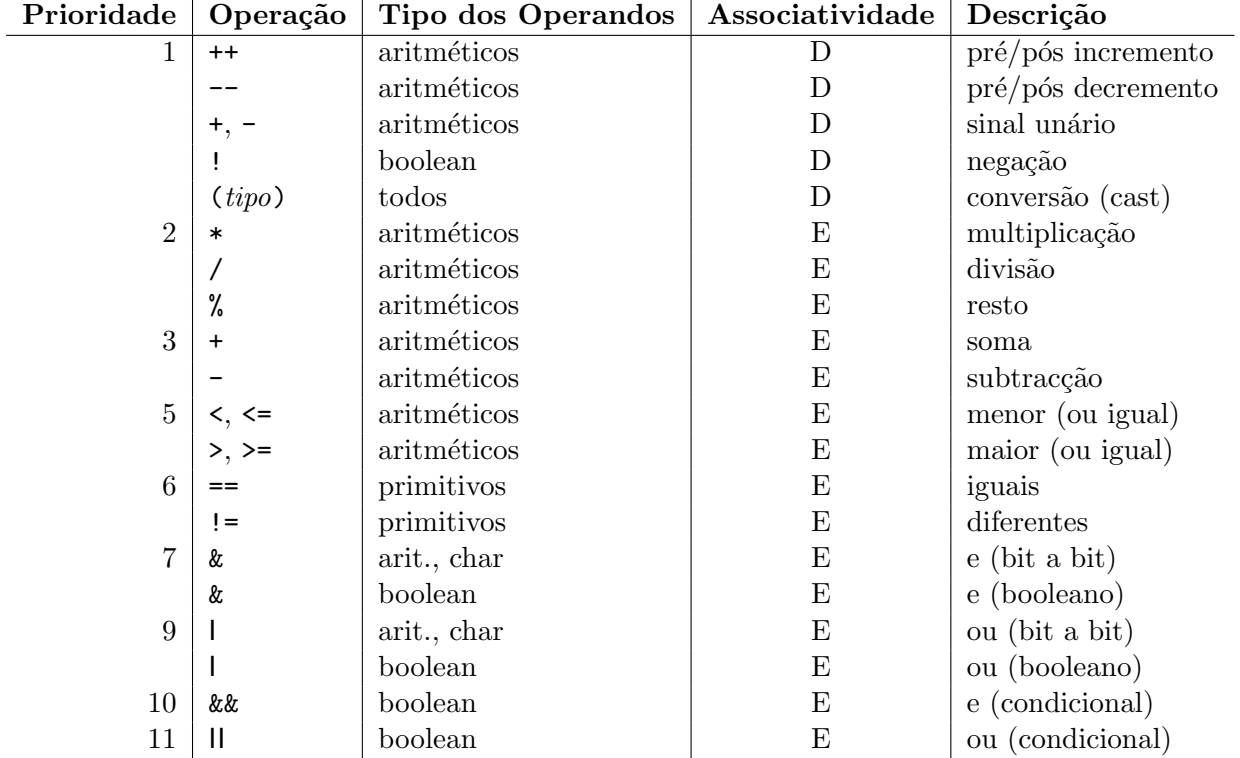

## Alguns Operadores

### Estruturas de Controlo

### Condicionais:

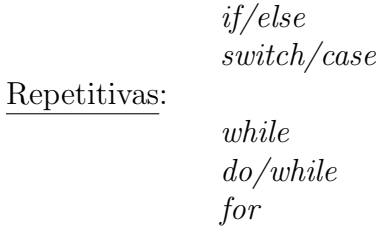

### Outras:

a ver mais tarde...

#### Tipos Referenciados (Arrays e Objectos)

```
Arrays:
int lista_alunos[]; // declaração ''à la C''
int[] lista alunos;
int lista_alunos[] = new int[35];int[] lista_alunos = new int[35];
int pequena_lista[] = \{1, 2, 3, 4, 5\};short listas[] = new short [5] [35];
short listas[] = new short[5] [];
listas[0] = new short[25];listas[4] = new short[28];
```
Tamanho de um array: lista alunos.length

#### Output

System.out.println("Viva o Java!");

### Primeiro programa

```
public class Teste {
  public static void main (String[] args) {
    System.out.println("Viva o Java!")
  }
}
```
#### Operações comuns com arrays

1. Imprimir os elementos de um array

// declarar, inicializar e imprimir os elementos de um array // int[] lista = { 12, 2, 45, 66, 7, 23, 99}; System.out.println("----- ELEMENTOS DO ARRAY ----------------------"); for(int i=0;  $i <$  lista.length;  $i$ ++) { System.out.println("Elemento "+ i + "= " + lista[i]); } System.out.println(); System.out.println("-------------------------------------------------"); System.out.println();

2. Mínimo de um array - método I

```
int min = Integer.MAX_VALUE; /* inicializado com o MAIOR INTEIRO */
int pos = -1; \frac{1}{2} /* indice do MENOR; é -1 se array vazio */
 for(int i=0; i < lista.length; i++) {
   if (lista[i] < min) {
     min = lista[i]; pos = i;}
 }
 if (pos == -1)System.out.println("O ARRAY ESTÁ VAZIO !!");
 else {
   System.out.println();
   System.out.println("Menor Elemento = " + min + " no indice " + pos);
 }
```
3. Mínimo de um array - método II

```
min = lista[0]; /* inicializado com o primeiro da lista */
pos = 0; /* o 1° menor está de momento no indice 0 !! */for(int i=1; i < lista.length; i++) {
  if (lista[i] < min) {
   min = lista[i]; pos = i;}
}
System.out.println();
System.out.println("Menor Elemento = " + min + " no indice " + pos);
```
## Exercícios

1. Considere o seguinte código Java:

int i=5, j, k;  $j = -i$ ;  $k = j++)$ ;  $i$  += 10;

Depois da execução do código, qual será o valor das variáveis i, j e k?

2. Considere a seguinte declaração de um *array* de inteiros:

int[] lista = {5, 2, 10, 15, 7, 23, 14, 5}

Escreva código Java que lhe permita:

- (a) Imprimir todos os elementos de lista.
- (b) Calcular qual o índice do primeiro 7 em lista.
- (c) Calcular o somatório de lista.
- (d) Calcular o máximo de lista.
- 3. Considere agora o seguinte código Java:

```
int[] a1={9,4,2,7,1,5,8}, a2;
```

```
a2=a1;
for(int i=0;i<a1.length;i++)
 a1[i] += 10;
```
- (a) Depois da execução do código, qual será o valor dos elementos dos arrays  $a1$ e a2? E qual o valor de i?
- (b) Escreva código Java para:
	- i. Copiar a1 para a2.
	- ii. Comparar a1 com a2.
	- iii. Copiar parte de a1 (entre os índices j e k) para um outro *array* a3.
- 4. Considere novamente um *array* de inteiros chamado lista. Escreva código Java que lhe permita:
	- (a) Ordenar lista por ordem crescente.
	- (b) Remover o elemento na posição k do *array*.
	- (c) Implementar um algoritmo de procura binaria sobre lista.
	- (d) Inverter lista.

5. Considere as declarações:

short [] [] a1 =  $\{\{1,2,3\},\{4,5,6\},\{7,8,9\}\};$ short [] []  $a2 = \{\{1,2,3\}, \{4,5,6\}, \{7,8,9\}\};$ short $[]$   $[]$  a3 = new short $[3]$  $[3]$ ;

Escreva código Java para:

- (a) Calcular o somatório de a1.
- (b) Somar a1 e a2 para a3.
- (c) Multiplicar a1 e a2 para a3.
- 6. Considere a declaração:

 $int[]$  turmas = {{.....}, {.......}, {..} };

correspondente a um *array* bidimensional em que cada linha contém os números dos alunos de um dado turno prático de PPIV. Escreva código Java para:

- (a) Calcular o número total de alunos inscritos.
- (b) Calcular qual a turma mais pequena.
- (c) Calcular o n´umero do aluno mais antigo.
- (d) Ordenar as turmas por ordem crescente de tamanho.